## Automatizarea testării

19 decembrie 2013

## Problematica automatizării

Testarea are componente repetitive, deci se justifică automatizarea. Problema e *evaluarea cost-beneficiu* a automatizării [Kaner]

Cer timp: crearea, verificarea funcționării, documentarea testelor E reutilizabil˘a automatizarea? (ls modificarea programului) Necesită mentenanță? (modificare GUI, internaționalizare)  $\Rightarrow$  Automatizarea testării: tratată ca orice proces de dezvoltare Intârzie găsirea erorilor? (scade resursele pentru rularea testelor) Găseste suficiente erori? Sau greul ramâne pe testarea manuală? E suficient de puternică? Sau automatizează doar testele "ușoare"?

# Exemplu: Capture-replay

1) înregistrează acțiunile utilizatorului (*mouse/tastatură*), și ecranul rezultat (bitmap)  $\Rightarrow$  nivelul cel mai primitiv

- alte verific˘ari: cu efortul testorului (ˆıntrerupere/inserare)
- susceptibil˘a la orice modificare ˆın produs
- posibile erori de comparare ˆın imaginea rezultat˘a
- 2) script cu *acțiuni la nivel înalt* (selectare meniu/buton)

– mai flexibile, dar nu verific˘a implicit aspectul grafic (nivel scăzut: font, dimensiune/suprascriere text, etc.)

3) *limbaj de scripting* pentru a genera automat teste noi

Dezavantajele sistemului capture-replay

Nu poate continua din erori

 $\Rightarrow$  erorile sunt găsite în procesul manual de înregistrare

 $\Rightarrow$  se automatizează doar reluarea testului "bun" (regresie) Nu poate defini testele implicite pentru om ("tot restul e OK") (nu detectează erori nespecificate, sau e inflexibilă – ex. bitmap)

# Exemplu: Test monkeys

Utilitare automate care execută acțiuni la întâmplare (fără cunoștințele unui testor despre funcționalitatea produsului) Dumb monkeys: ignoră complet utilitatea (doar mouse/tastatură) dar pot avea noțiuni de bază despre ferestremeniuri/butoane Smart monkeys: au un model cu stări al aplicației, exercită tranziții între aceste stări

++ pot g˘asi uneori 10-20% din erori [Nyman, Microsoft, 2000] ++ bună acoperire preliminară (ex: 65% în 15 min, editor texte) + teste complet automate, fără efort uman de înregistrare  $-$  "dumb" monkeys nu stiu ce e eroare: doar când sistemul crapă −− ⇒ erorile sunt dificil de înregistrat și reprodus ++ ruleaz˘a independent, nesupravegheat, minim de resurse (cost)

### Ce putem automatiza în testare?

#### Execuția/rularea testelor

ex. ˆın orice cadru de testare de modul utilă pentru testarea de regresie

#### Evaluarea testelor

= problema *oracolului* de testare: testul a trecut sau nu ?

Netrivial. Adesea necesită inspecție manuală. Riscuri:

- erori nedetectate (imprecizie, sau aceeași eroare ca programul)
- avertismente false  $\Rightarrow$  costul verificării manuale

Ex: comparare de semnale continue (în industria automotive) comparare de imagini pentru ecran/imprimantă

#### Generarea testelor

 $R$ elativ facil: generarea de schelete de test (declarații  $+$  apeluri) Mai dificil: generarea inteligentă de date relevante (acoperire)

# Alegerea arhitecturii de testare [Kaner]

- 1) Arhitectură direcționată de date (*data-driven*) Separă datele de structura testului (la fel ca în programe) Exemplu: Tabel, linii  $=$  teste; coloane  $=$  parametrii de test Un script generează un test pentru fiecare rând din tabel Minim rezonabil: acoperă fiecare *pereche* de valori la parametri (pentru fiecare *combinație* de parametri numărul e exponențial)
- 2) Definirea unui cadru de testare (framework-based architecture) O bibliotecă de funcții separă testarea de interfața utilizator Ex: open $(\textit{file})$ , independent de actiunile pentru deschidere (meniu, clic pe buton, tastatură, etc.)
	- ++ reutilizare pentru acțiunile frecvent folosite
	- ++ nivel de indirectare ⇒ izolare de utilitarul de testare
	- -- costisitor, amortizare doar la versiuni ulterioare

# Testarea pornind de la specificații

Automatizabilă (/keykeyword testing) pentru specificații în limbaj definit

Pornind de la documentație: specificație tabelară, ex. [Pettichord]

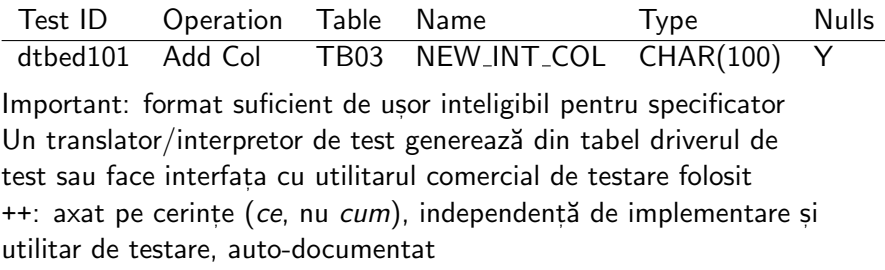

Avansat: generare automată din specificații în limbaj formal (ex. tabele de decizie ˆın RSML, la protocolul de aviat, ie TCAS-II)

### Testarea bazată pe modele

Modele: automate finite, UML, Statecharts (automate ierarhice), Message Sequence Charts, automate cu timp, retele Petri, lanturi Markov...

Criterii de generare: acoperirea satisfăcătoare a modelului toate stările / tranzițiile; combinații de  $k$  tranziții consecutive (k-switch cover)

- ++ faciliteaz˘a generarea testelor relevante
- –– investiție în construirea și mentenanța modelului
- Testare prin *model checking*

prin explorarea spațiului stărilor, pornind de la specificații:

- 1) se pune întrebarea: poate modelul să ajungă într-o stare dată ?
- 2) dacă da, un *model checker* va genera un exemplu  $=$  caz de test

Testarea pornind de la implementare: execuție simbolică

Scop: exercitarea programului, satisfăcând un *criteriu de acoperire*  $\Rightarrow$  necesită: instrumentarea pentru măsurarea acoperirii Cum: *combinație de căi* alese la întâmplare + direcționat (pentru atingerea ramurilor neparcurse încă)

Execuție simbolică: execuție a programului folosind *expresii* (cu  $variable = simboluri$ , spre deosebire de valori numerice În execuția simbolică se rețin constrângeri (path conditions) corespunzând ramificațiilor urmate de program

Realizabilitatea condițiilor se verifică cu utilitare specializate (satisfiability checkers, constraint solvers)

 $\Rightarrow$  generează date de test care vor exercita calea respectivă sau demonstrează că nu e fezabilă  $\Rightarrow$  opreste explorarea acelei căi

# Execuția simbolică și testarea programelor

inițial descrisă de James C. King (1976)

programul e executat (de un interpretor special) folosind intrări symbolice

 $\Rightarrow$  arbore de execuție simbolică

cu *condiții de cale* (path conditions) care acumulează condițiile de la fiecare ramificare/decizie

execuția se oprește când condiția devine inconsistentă (nerealizabilă)

Scopul generării de teste factor ridicat de *acoperire* uneori, atingerea unei anumite ramuri

Larg cercetată (150+ articole), tehnică matură, de succes Utilitare: Java Pathfinder, (j)CUTE, CREST, KLEE, Pex, SAGE, ... pentru C, C#, Java, mai recent JavaScript

# Execuția simbolică: variante

#### Execuție integral simbolică

explorează independent fiecare cale de execuție

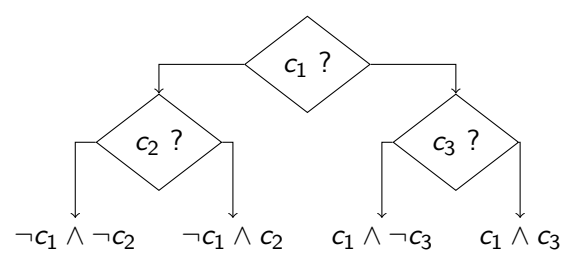

Problema: toată semantica limbajului trebuie exprimată în formule și un rezolvitor pentru formule arbitrare  $\Rightarrow$  imposibil

matematică complicată, funcții de bibliotecă, interacțiuni cu mediul

ex. KLEE: modele pentru 40 de apeluri sistem (2500 LOC)

Execuție simbolică dinamică (concolică)

Execuția *simbolică* e directonată de cea *concreteă* de aici numele concolic

Când modelarea simbolică ar fi prea complicată, înlocuieste pasul respectiv cu execuție concretă

ex. aritmetică neliniară, funcții de bibliotecă

**function** explore( $pc = [c_1, c_2, \ldots, c_n]$ ) for  $k = n$  downto 1 do inputs = solve  $pc = c_1 \wedge ... \wedge c_{k-1} \wedge \neg c_k$  (flip  $c_k$ ) rerun with new inputs; capture new pc' explore(pc')

Problema: înlocuind cu valori concrete, se poate să nu mai atingem calea dorită

# Concretizarea ca obstacol în execuția simbolică

$$
y = hash(x); // nu stim ce face hash \Rightarrow y e concret
$$
\n
$$
if (x + y > 0)
$$
\n
$$
// calea 1
$$
\n
$$
else
$$
\n
$$
// calea 2
$$

Fie prima intrare:  $x = 20$ ;  $y =$  hash $(20) = 13 \Rightarrow$  calea 1 Pentru calea 2, negăm  $x + y > 0$ , cu y concret (constanta 13) Rezolvitorul poate returna (de ex.)  $x = -15$ dar putem avea hash $(15)=27$  și  $x+y>0$  (nu putem prezice)  $\Rightarrow$  execuția urmează *tot calea 1* 

⇒ reîncercare: în cel mai rău caz, devine testare aleatoare

# Când e eficientă automatizarea ?

În testarea de regresie: necesită doar stocarea testelor și a rezultatelor asteptate  $+$  compararea automată a rezultatelor

Testarea interfetelor utilizator (v. discuția anterioară)

Testarea translatoarelor:

generarea automată de intrări pornind de la gramatica limbajului se explorează aleator/statistic combinații de neterminale

Load/stress testing: aleatoare, relevantă e cantitatea, nu conținutul

Fuzz testing: generarea de cantități mari de intrări aleatoare/ostile, pentru a detecta erori de validare / vulnerabilități de securitate

Ex: RANDOOP [Microsoft]: 4 mil. teste în 150 ore CPU / 15 ore-om 30 de erori în cod testat 200 pers.-an, cu 20 erori/an găsite manual v. și <http://research.microsoft.com/en-us/projects/Pex/>

### Automatizarea depanării

După automatizarea detecției  $\Rightarrow$  sprijinul în *localizarea* erorilor Minimizarea intrărilor de eroare

prin căutare binară, determinând jumătatea de intrare care cauzează eroarea (ex. în cazul programelor cu intrări fișiere)

Minimizarea diferențelor între o rulare corectă și una eronată tot căutare binară, pentru două intrări cât mai apropiate

Localizarea erorilor *în spațiu* 

comparând în depanator starea de execuție între rulări corecte și eronate

detectând (precis sau statistic) invarianți/tipare corecte, violate de execuția eronată

Localizarea erorilor în timp

prin compararea secvențelor eronate și identificarea punctelor în care variabile infectate încep să difere  $/$  afecteze ieșirea

Delta debugging [Zeller]: implementare parțial automată a acestora